## **Arbeitsblatt:**

**Veränderungen in der Pubertät**

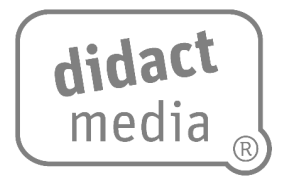

## **Aufgabe:**

Ergänze den Lückentext mit den folgenden Wörtern: Hoden – Pubertät – Eierstöcke – Testosteron – Kehlkopf – Haare – Pickel – Sexualhormonen – Stimmungsschwankungen – Brüste Jeder Mensch durchläuft verschiedene Lebensphasen. Erst sind wir Babys, dann Kleinkinder, dann Kinder und schließlich werden wir zu Erwachsenen. Den Übergang von Kindheit zum Erwachsenenalter nennen wir . Bei Mädchen beginnt dieser Wandel schon etwa mit zehn Jahren, bei Jungen ungefähr mit zwölf Jahren. Das Gehirn beginnt nun die Bildung von anzuregen, die in den Nebennieren gebildet werden. Dadurch verändert sich der Körper. Bei Jungen entwickeln sich die bei Mädchen die Außerdem wächst insbesondere bei Jungen der , wodurch sich die Stimme verändert und tiefer wird. Bei Mädchen entwickeln sich die | website als die | website als die Gebärmutter wird zu einem funktionsfähigen Organ und um das 13. Lebensjahr kommt es zur ersten Regelblutung. Bei Jungen kommt es in dieser Zeit zu ersten Samenergüssen. Bei beiden Geschlechtern beginnen im Genitalbereich und in den Achseln zu wachsen. Bei Jungen sorgt das Hormon | version zudem unter | zudem unter anderem dafür, dass der Bartwuchs einsetzt. Der Produktion dieser Hormone haben es Pubertierende auch zu verdanken, dass

entstehen, da die Haut angeregt wird, mehr Fett zu produzieren.

Pubertät [www.didactmedia.eu](http://www.didactmedia.eu/) © 2022 1

## **Arbeitsblatt:**

**Veränderungen in der Pubertät**

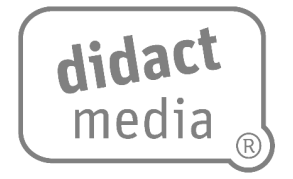

Aber auch im Gehirn muss sich einiges neu strukturieren, wodurch es zu

kommen kann.

Übrigens: Erwachsensein ist nicht die letzte Lebensphase. Das erste Kind, die Wechseljahre, bei Männern häufig eine Midlife-Crisis, oder auch der Übergang vom Arbeitsleben in die Pensionierung bringen noch einmal viele Veränderung mit sich. Wundere dich also nicht, falls dir deine Eltern plötzlich etwas seltsam vorkommen.